## ปรับ **Dashboard** หน้าแรกเกี่ยวกับดูข้อมูล สรุปภาระงาน

## อธิบายเพิ่มเติม

## มีการปรับหน้า Dashboard ให้ ทันสมัยขึ้น โดยเข้าไปดูได้จากเมนูตามนี้

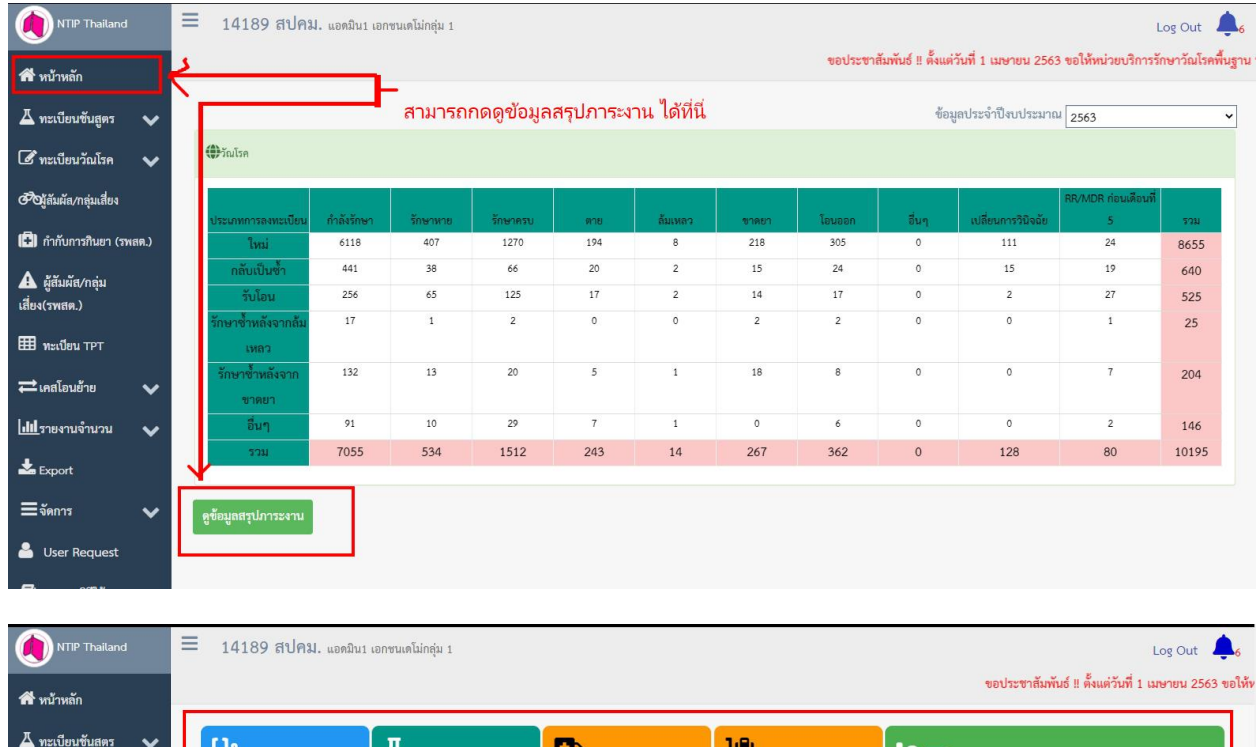

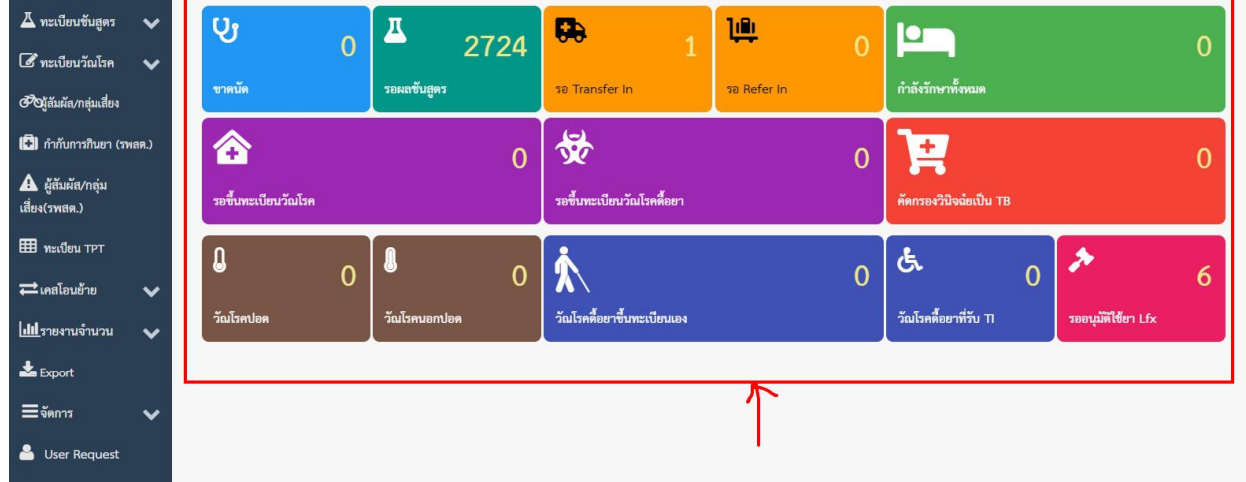